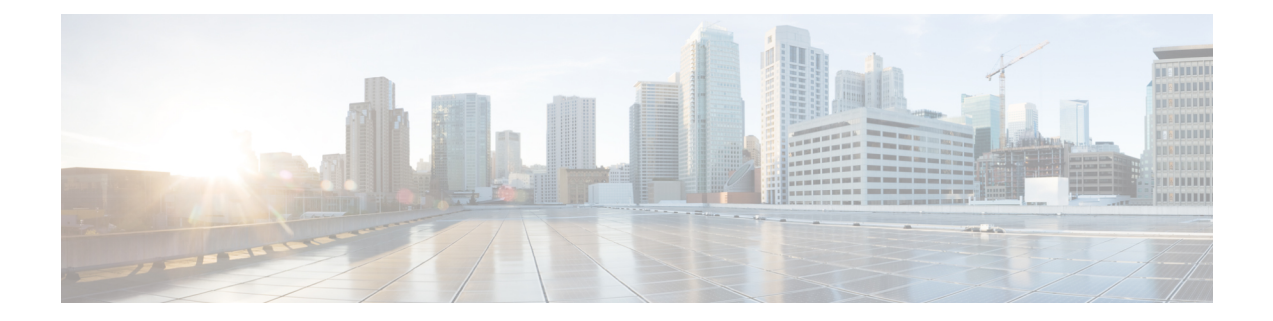

# **TACACS** サーバーの **Per VRF**

TACACS+ サーバーの Per VRF 機能により、TACACS+ サーバーで Per Virtual ルーティングお よび転送(Per VRF)の認証、認可、アカウンティング (AAA)を設定できます。

- TACACS サーバーの Per VRF の前提条件 (1 ページ)
- TACACS サーバーの Per VRF の制限事項 (1 ページ)
- TACACS サーバーの Per VRF に関する情報 (2ページ)
- TACACS サーバーの Per VRF の設定方法 (2 ページ)
- TACACS サーバーの Per VRF の設定例 (5 ページ)
- その他の参考資料 (6 ページ)
- TACACS サーバーの Per VRF の機能情報 (7ページ)

# **TACACS** サーバーの **Per VRF** の前提条件

- TACACS+ サーバー アクセスが必要です。
- TACACS+、AAAおよびPer VRF AAA、およびグループサーバー設定の経験が必要です。

## **TACACS** サーバーの **Per VRF** の制限事項

• TACACS+ サーバーの Per VRF を設定する前に、ルータで VRF インスタンスをグローバル にイネーブルにする必要があります。

## **TACACS** サーバーの **Per VRF** に関する情報

### **TACACS** サーバーの **Per VRF** の概要

TACACS+ サーバーの Per VRF 機能を使用すると、TACACS+ サーバーで Per VRF AAA を設定 できます。Cisco IOS XE リリース 2.2 よりも前のリリースでは、この機能は RADIUS サーバー でのみ使用できました。

# **TACACS** サーバーの **Per VRF** の設定方法

### **TACACS** サーバ上の **Per VRF** の設定

この手順の最初のステップは、AAAおよびサーバグループの設定、VRFルーティングテーブ ルの作成、およびインターフェイスの設定に使用されます。ステップ 10 ~ 13 は、TACACS+ サーバ機能上での Per VRF の設定に使用されます。

#### 手順の概要

#### **1. enable**

- **2. configure terminal**
- **3. ip vrf** *vrf-name*
- **4. rd** *route-distinguisher*
- **5. exit**
- **6. interface** *interface-name*
- **7. ip vrf forwarding** *vrf-name*
- **8. ip address** *ip-address mask* [**secondary**]
- **9. exit**
- **10. aaa group server tacacs+** *group-name*
- **11. server-private** {*ip-address* | *name*} [**nat**] [**single-connection**] [**port** *port-number*] [**timeout** *seconds*] [**key** [**0** | **7**] *string*]
- **12. ip vrf forwarding** *vrf-name*
- **13. ip tacacs source-interface** *subinterface-name*
- **14. exit**

#### 手順の詳細

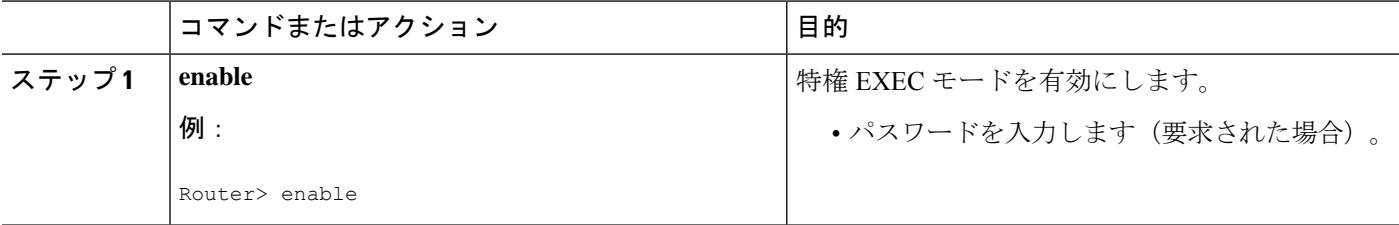

I

ш

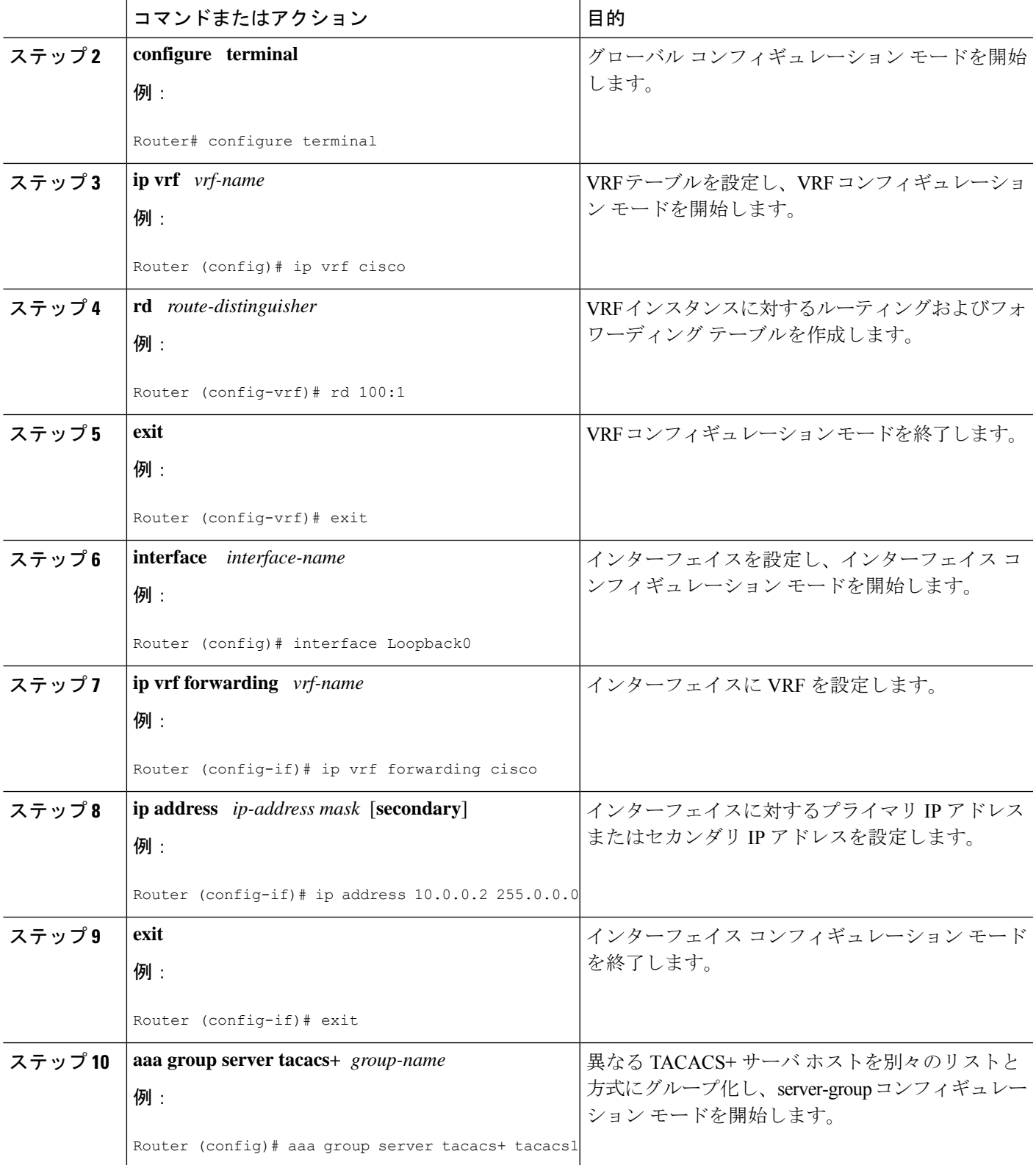

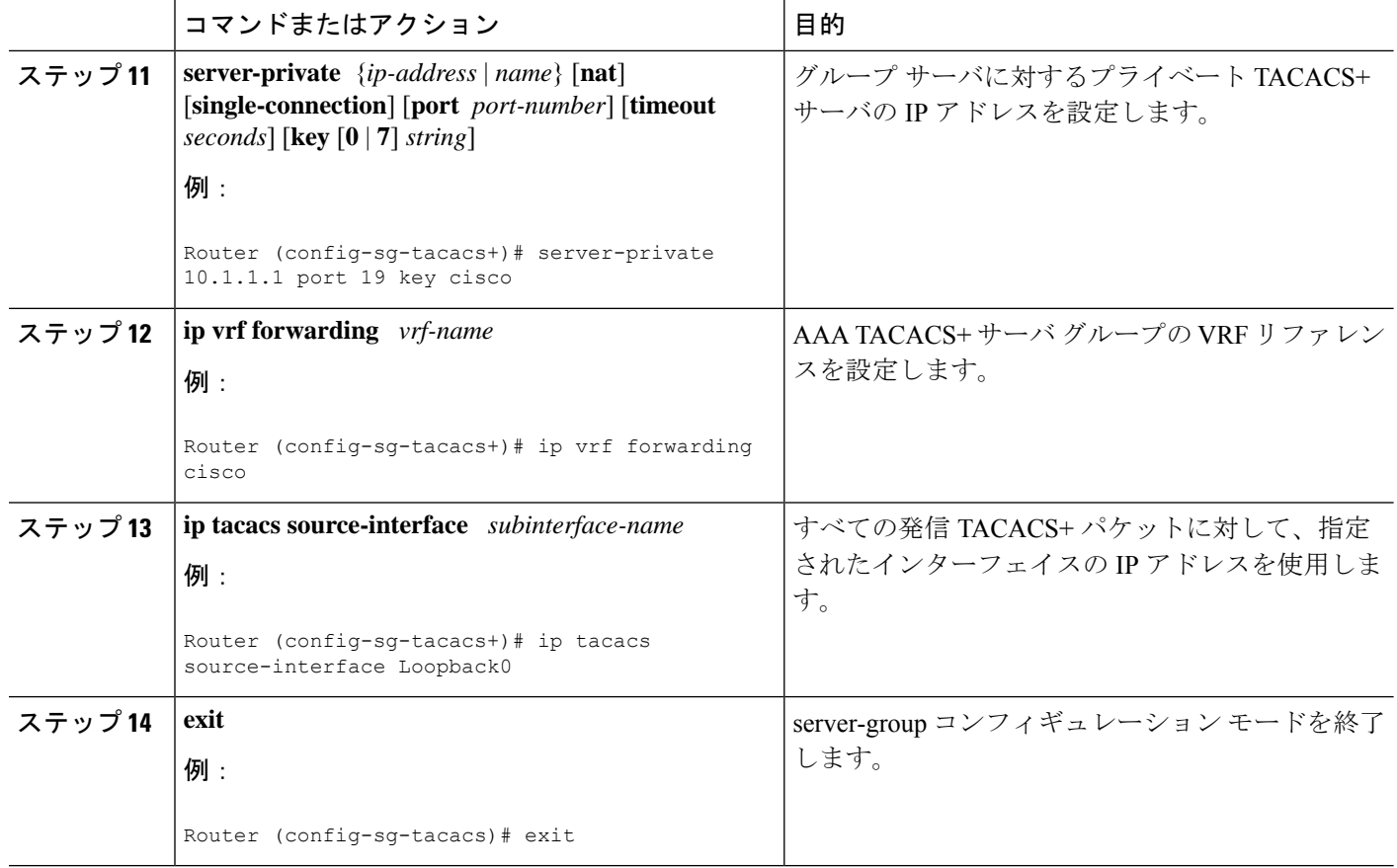

## **TACACS** サーバーの **Per VRF** の確認

Per VRF TACACS+ 設定を確認するには、次の手順を実行します。

(注) **debug** コマンドは、任意の順番で使用できます。

 $\triangle$ 

 $\label{eq:1} \bigotimes_{\mathbb{Z}}\mathbb{Z}_{\mathbb{Z}}$ 

デバッグCLIをイネーブルにすると、ルータのパフォーマンスが低下する可能性があります。 注意 多数のセッションに対して **debug** コマンドを使用することはお勧めしません。

手順の概要

- **1. enable**
- **2. debug tacacs authentication**
- **3. debug tacacs authorization**
- **4. debug tacacs accounting**
- **5. debug tacacs packets**

#### 手順の詳細

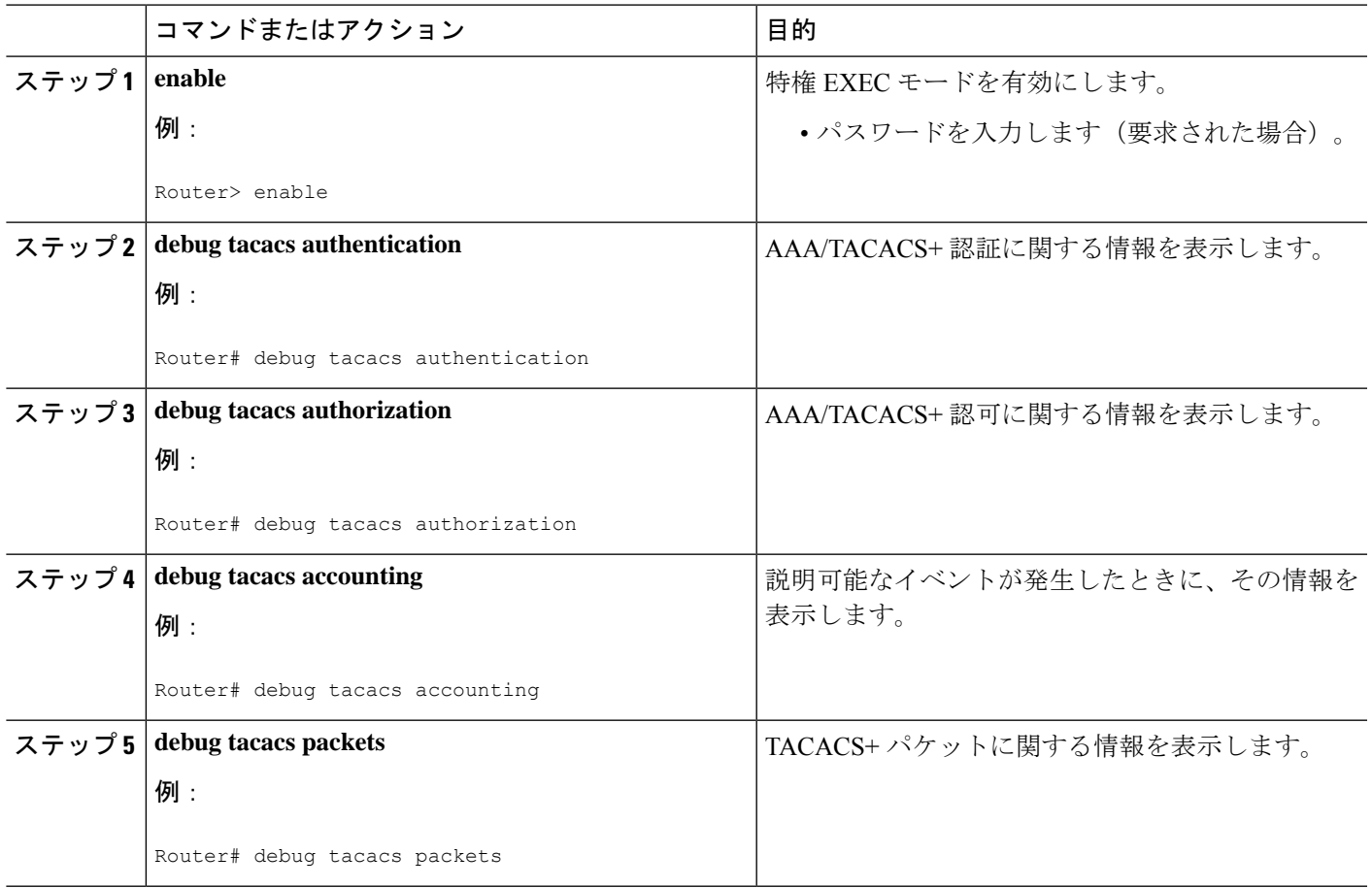

# **TACACS** サーバーの **Per VRF** の設定例

## **TACACS** サーバーの **Per VRF** の設定例

次の出力例では、Per VRF AAA サービスにグループ サーバ **tacacs1** が設定されています。

aaa group server tacacs+ tacacs1 server-private 10.1.1.1 port 19 key cisco ip vrf forwarding cisco ip tacacs source-interface Loopback0 ip vrf cisco rd 100:1 interface Loopback0 ip address 10.0.0.2 255.0.0.0 ip vrf forwarding cisco

# その他の参考資料

次のセクションでは、TACACS+ サーバーの Per VRF に関連する参考資料を示します。

#### 関連資料

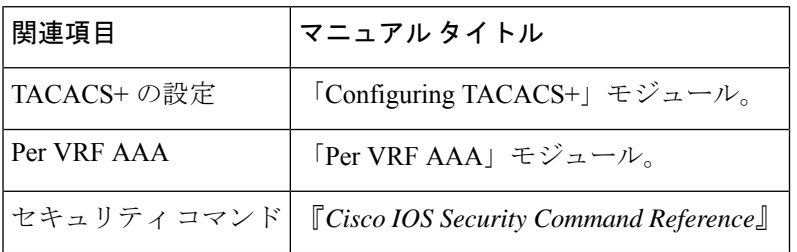

#### 標準

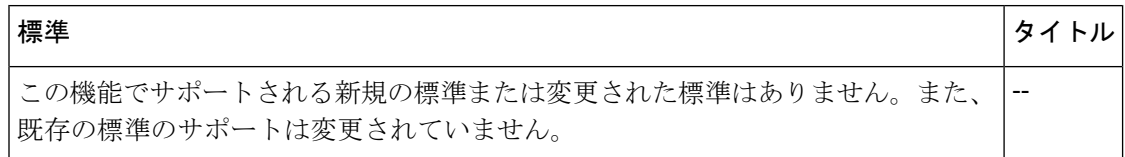

#### **MIB**

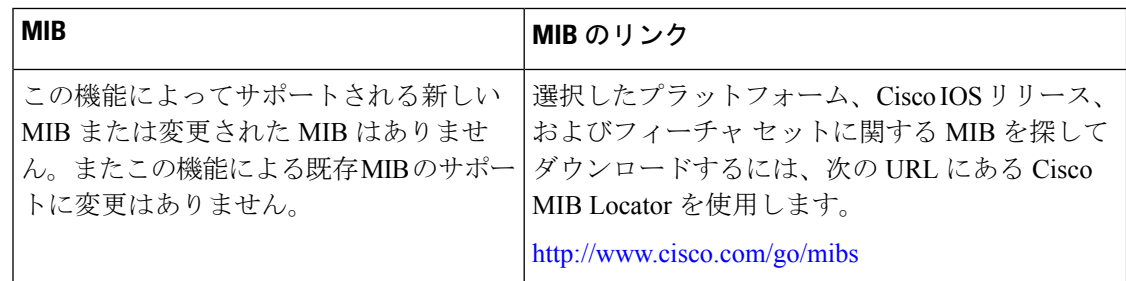

#### **RFC**

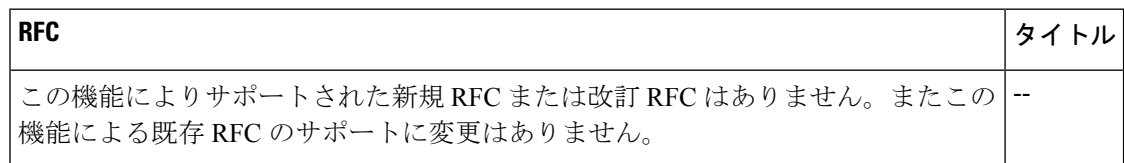

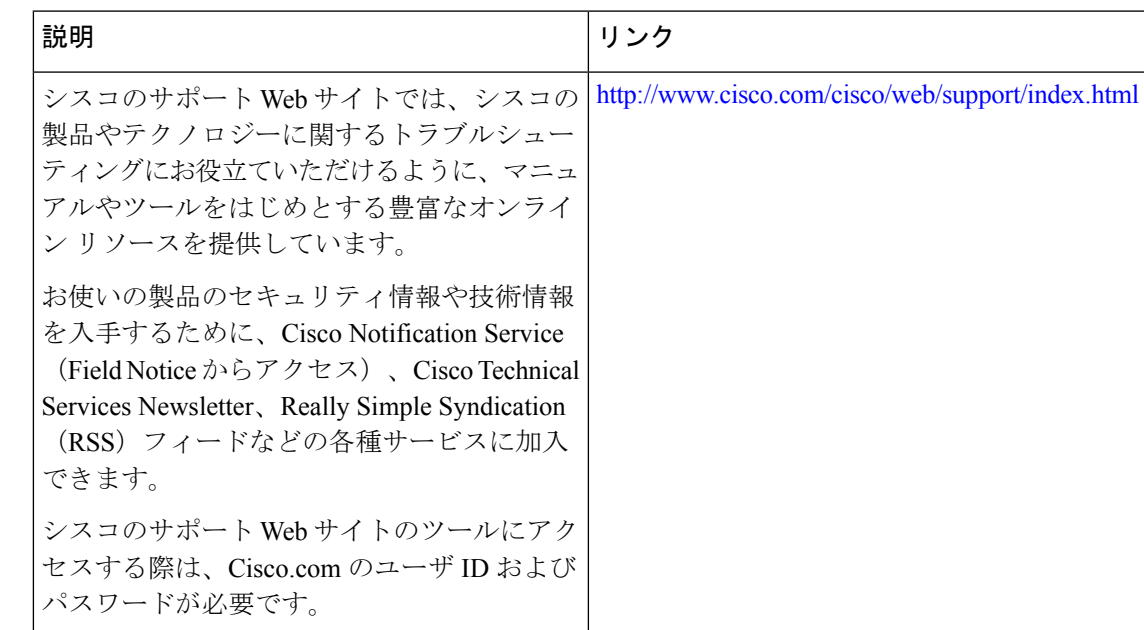

#### シスコのテクニカル サポート

# **TACACS** サーバーの **Per VRF** の機能情報

次の表に、このモジュールで説明した機能に関するリリース情報を示します。この表は、ソフ トウェア リリース トレインで各機能のサポートが導入されたときのソフトウェア リリースだ けを示しています。その機能は、特に断りがない限り、それ以降の一連のソフトウェアリリー スでもサポートされます。

プラットフォームのサポートおよびシスコソフトウェアイメージのサポートに関する情報を検 索するには、Cisco Feature Navigator を使用します。Cisco Feature Navigator にアクセスするに は、[www.cisco.com/go/cfn](http://www.cisco.com/go/cfn) に移動します。Cisco.com のアカウントは必要ありません。

| 機能名                                      | リリース                        | 機能情報                                                                                                    |
|------------------------------------------|-----------------------------|----------------------------------------------------------------------------------------------------|
| Per VRF for<br>TACACS+<br><b>Servers</b> | Cisco IOS XE<br>Release 2.2 | TACACS+サーバーの Per VRF 機能により、TACACS+サー<br>バーで Per Virtual ルーティングおよび転送 (Per VRF)の<br>認証、認可、アカウンティング (AAA) を設定できます。    |
|                                          |                             | Cisco IOS XE リリース 2.2 では、Cisco ASR 1000 シリーズ<br>アグリゲーションサービスルータにこの機能が実装され<br>ました。                                  |
|                                          |                             | 次のコマンドが導入または変更されました: ip tacacs<br>source-interface, ip vrf forwarding (server-group),<br>server-private (TACACS+)。 |

表 **<sup>1</sup> : Per VRF for TACACS+ Servers** の機能情報

I

۱

翻訳について

このドキュメントは、米国シスコ発行ドキュメントの参考和訳です。リンク情報につきましては 、日本語版掲載時点で、英語版にアップデートがあり、リンク先のページが移動/変更されている 場合がありますことをご了承ください。あくまでも参考和訳となりますので、正式な内容につい ては米国サイトのドキュメントを参照ください。